APXNS ACKVMENTOR

ФОНД № 7

**CEJLXOSAPTEJL MM. KWPOBA** HOBOILIATHMPOBCKOTO COBETA СТАЛИНСКОГО РАЙОНА

> OIMCL дел по личному составу

## **ОГЛАВЛЕНИЕ**

## ОПИСИ

# дел по личному составу

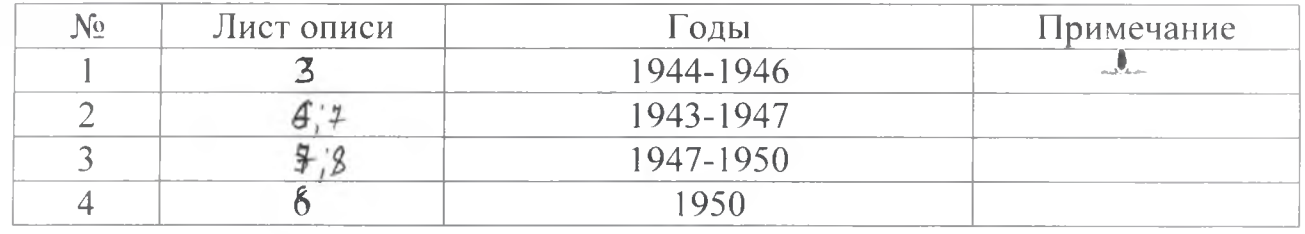

 $\Lambda$ 

À,

A.

Архивный отдел администрации муниципального образования Ленинградский район

1943 - 1950 г.г. - Сельхозартель имени Кирова

ФОНД-Л-7 ОПИСЬ № 1-л дел по личному составу за 1944-1946 годы

#### ПРЕДИСЛОВИЕ к описи дел по личному составу сельхозартели имени Кирова за 1944-1946 годы

Сельхозартель имени Кирова была вновь образована в  $1943$  году после освобождения станицы Новоплатнировской Сталинского района от оккупантов. Документы по личному составу за 1930-1942 годы не сохранились

Основная деятельность колхоза заключалась развитии  $\mathbf{B}$ животноводства и растениеводства.

На основании решения общего собрания членов колхоза в 1950 году колхоз имени Кирова вошел в состав сельхозартели «Кубань». Документы по личному составу колхоза имени Кирова за 1944-1946 годы хранились в акционерном обществе «Кубань».

На основании проведенной экспертизы документов по личному составу за 1944-1946 годы в количестве 4 (четырех) единиц хранения, были обработаны и описаны в описи №1-л.

В опись №1-л вошли: книги учета трудодней колхозников за 1944-1946 годы. Опись составлена по хронологическому принципу.

Руководитель АО «Кубань»

А.Г. Шистко

Фонд № 7 Архивная опись № 2/с дея по личному составу за 1944-1946 гг.

Сельхозартель им. Кирова<br>Новоплатнировского Совета<br>Сталинского района, Краснодар. кр.

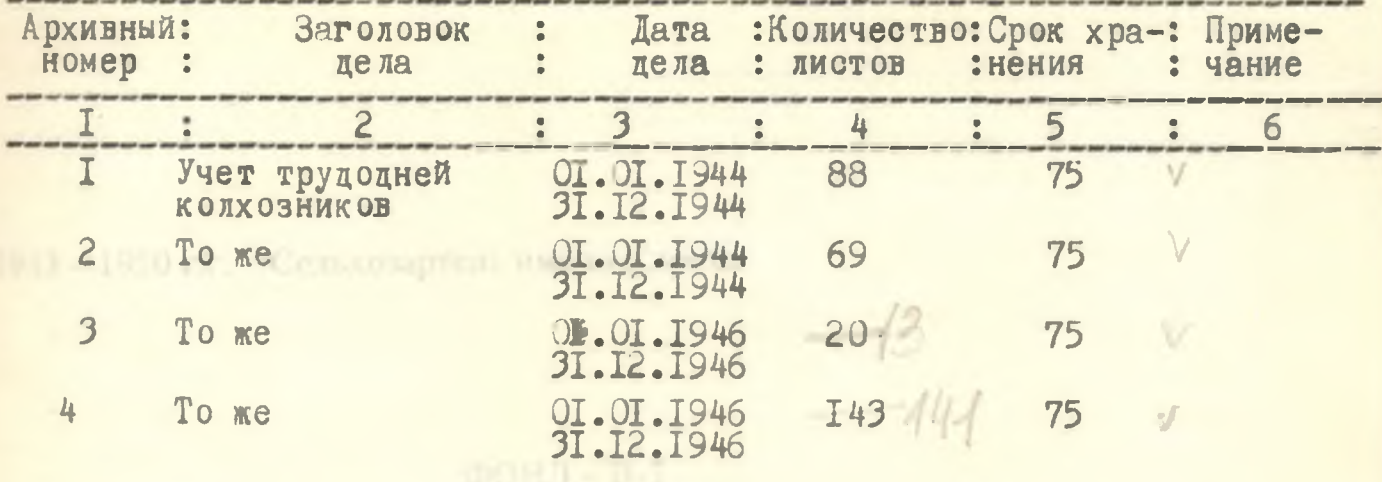

В данную опись внесено 4 (четыре) дела с № І по № 4. Опись составила: Директор архива по личному составу  $\overline{O.B.PH}$ балка

### COPIACOBAHO

Заведующая архивным отделом<br>администрации Ленинградского рвйона

or "  $11$  " 09 1993 r.

 $\mathcal{C}_{\mu}$  -  $\Gamma$ . M. CBUPULOBA

Архивный отдел администрации муниципального образования Ленинградский район

1943 – 1950 г.г. - Сельхозартель имени Кирова

ФОНД - Л-7 ОПИСЬ № 1-л (продолжение) дел по личному составу за 1943-1950 годы

4

#### ПРЕДИСЛОВИЕ к описи дел по личному составу сельхозартели имени Кирова за 1943-1950 годы

Сельхозартель имени Кирова была вновь образована в 1943 году после освобождения станицы Новоплатнировской Сталинского района от оккупантов. Документы по личному составу за 1930-1942 годы не сохранились

Основная деятельность колхоза заключалась  $\mathbf B$ развитии животноводства и растениеводства.

На основании решения общего собрания членов колхоза в 1950 году колхоз имени Кирова вошел в состав сельхозартели «Кубань». Документы по личному составу колхоза имени Кирова за 1943-1950 годы хранились в акционерном обществе «Кубань».

На основании проведенной экспертизы документов по личному составу за 1943-1950 годы в количестве 62 (шестидесяти двух) единиц хранения, были обработаны и описаны в описи №1-л (продолжение).

В опись №1-л (продолжение) вошли: книга учета трудодней колхозников за 1943 год, лицевые счета за 1943-1950 годы, книга учета членов колхоза и их семей за 1949 год, оборотные ведомости за 1950 год. Опись составлена по хронологическому принципу.

Руководитель AO «Кубань»

А.Г. Шистко

Фонд №47 /продолжение/ OTTMCB !! de (mosperimenses) дел по личному составу<br>за 1943; 1945-1950 годы

"VTBEPELAIO"

Руководитель АО "Кубань"

А.Г.Шистко

SERINGREPHOC 1995r.

KVEANS CELLER M. KIPOBA Породнатнировского сельского

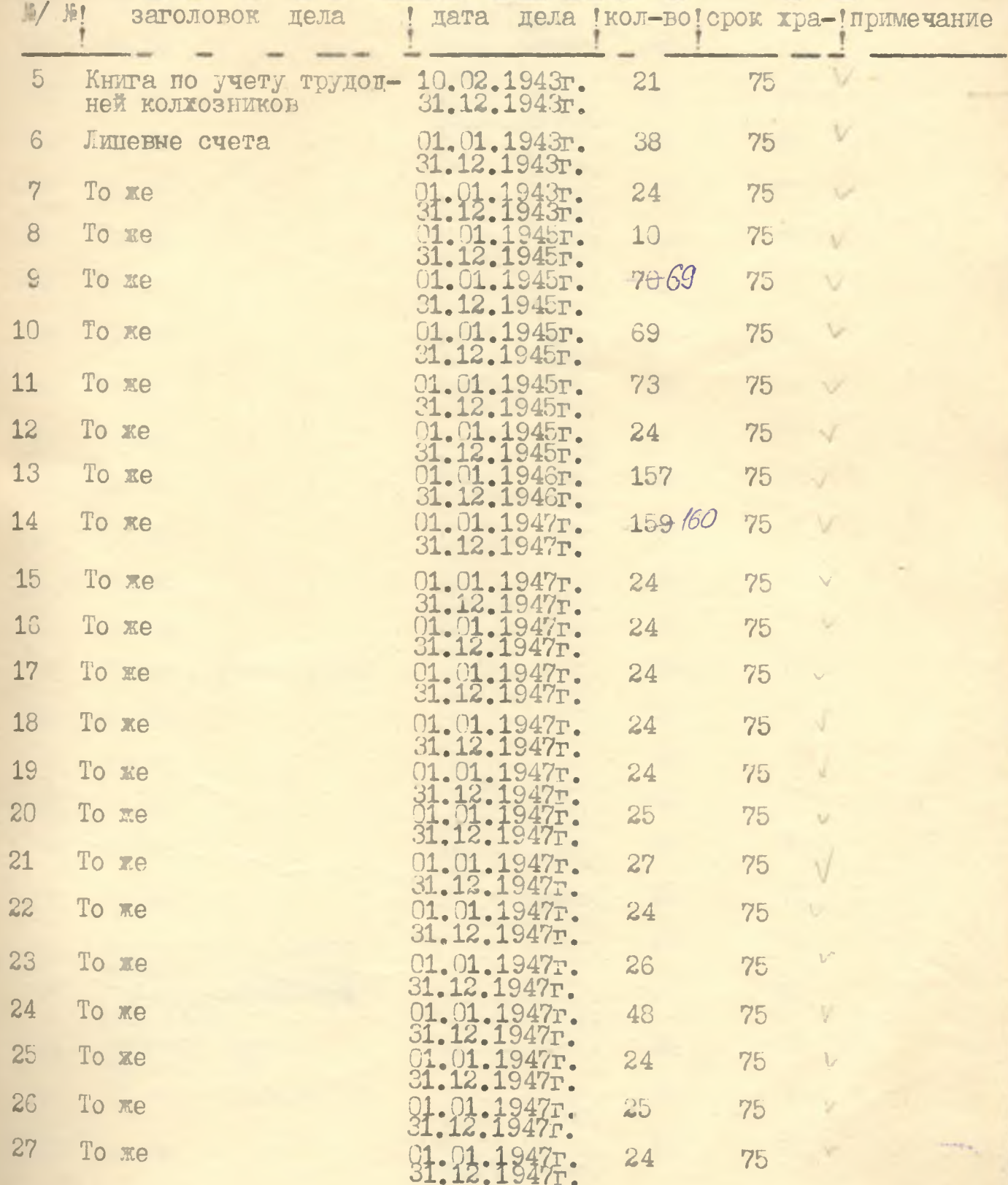

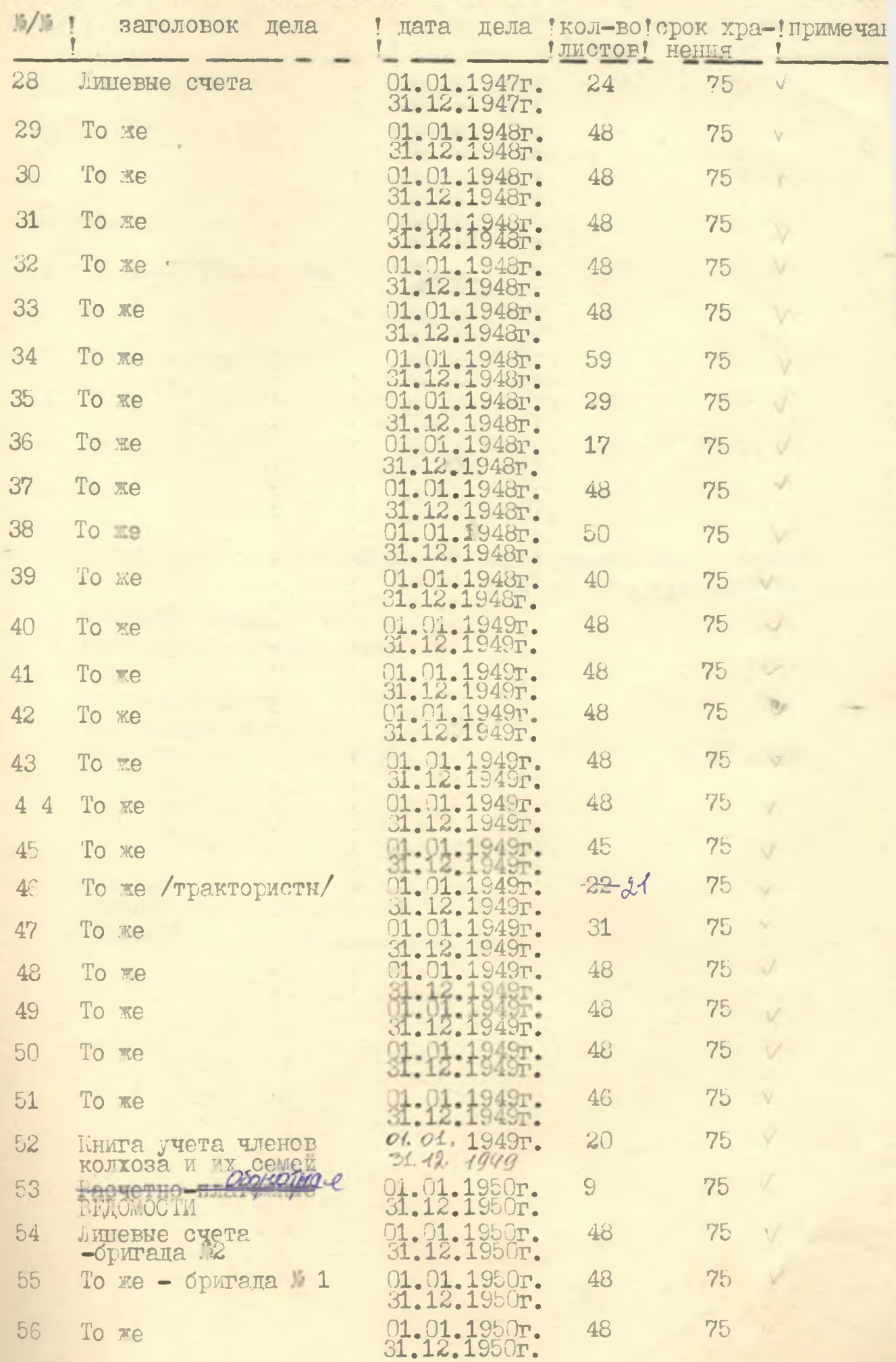

 $\downarrow$ 

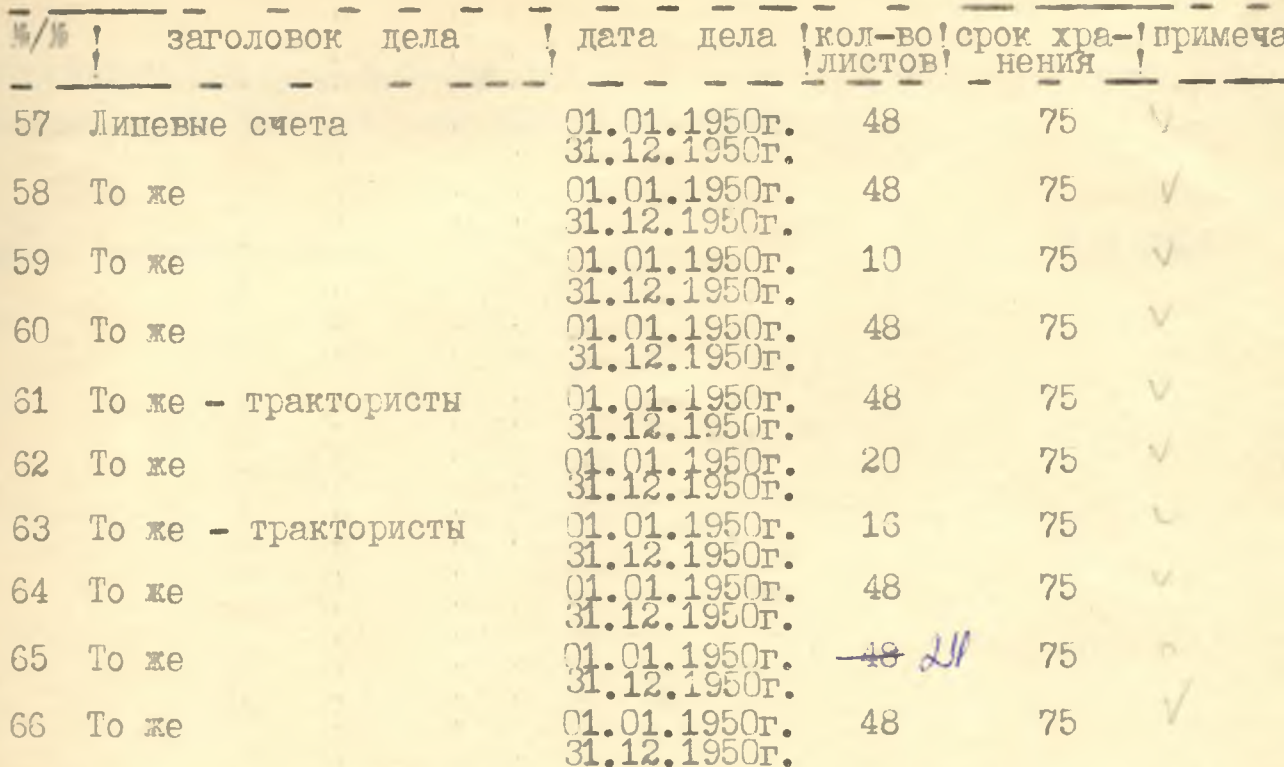

В данный раздел списи внесено 62 /Шестьдесят две // единицы с № по №66. продолжение описи

литерные номера: нет пропущенные номера: нет.

Опись составила внештатный инспектор<br>Ленинградского говархива Ryce S Л.И. Русова

#### ОДОБРЕНО

Протокол ЭК<br>Акционерного сбщества "Кубань" " от

3